# **LAPORAN KERJA PRAKTEK PENGEMBANGAN APLIKASI LAUNDRYPOS DI PT. JENDELA DIGITAL INDONESIA**

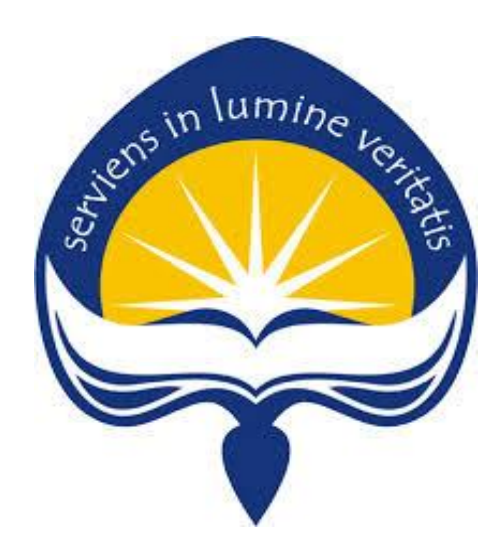

Dipersiapkan oleh:

M. Imam Budi Laksamana 15 07 08377

**Program Studi Teknik Informatika Fakultas Teknologi Industri Universitas Atma Jaya Yogyakarta 2019**

## **HALAMAN PENGESAHAN**

Pengembangan Aplikasi Laundrypos di PT. Jendela Digital Indonesia

lumine

Laporan ini telah diperiksa dan disetujui

Pada tanggal

Oleh:

**Dosen Pembimbing,** 

Pembimbing Lapangan,

Donn

2019

Stephanie Pamela A, S.T., M.T.

 $\overline{2}$ 

 $_{\rm owo}$ 

### **KATA PENGANTAR**

Puji syukur penulis panjatkan kepada Tuhan Yang Maha Esa yang telah memberikan rahmat dan karunia-Nya, sehingga penulis dapat menyelesaikan laporan kerja praktek ini. Kerja Praktek merupakan salah satu mata kuliah wajib yang harus ditempuh oleh seluruh mahasiswa Program Studi Teknik Informatika, Fakultas Teknologi Industri, Universitas Atma Jaya Yogyakarta.

Melalui Kerja Praktek, mahasiswa diharapkan dapat memperluas pengetahuan dan pemahaman mengenai disiplin ilmu disertai penerapan secara nyata. Laporan ini dibuat berdasarkan pengalaman yang didapatkan dari kerja praktek yang telah ditempuh selama 1 bulan sejak tanggal 30 Januari 2019 hingga 1 Mei 2019 di Indonesia IT (PT. Jendela Digital Indonesia)

Penyusunan laporan ini tidak terlepas dari bantuan beberapa pihak, oleh karena itu penulis hendak mengucapkan terima kasih kepada:

- 1. Tuhan yang maha Esa, yang selalu menyertai dan melimpahkan berkah-Nya kepada penulis.
- 2. Orang tua yang selalu mendoakan dan mendukung selama pelaksanaan kerja praktek.
- 3. Ibu Stephanie Pamela, S.T., M.T selaku dosen pembimbing lapangan yang telah membimbing penulis selama pelaksanaan kerja praktek maupun penyusunan laporan.
- 4. Bapak Doni Prabowo selaku pembimbing lapangan yang telah membimbing penulis selama pelaksanaan kerja praktek.
- 5. Jajaran karyawan bagian Indonesia IT yang memberikan pengalaman yang berkesan dan pengetahuan selama kerja praktek.
- 6. Teman-teman dan sahabat yang senantiasa memberikan dukungan kepada penulis selama pelaksanaan kerja praktek.

Akhir kata, penulis menyadari bahwa dalam pelaksanaan kerja praktek dan penyusunan laporan ini masih jauh dari kata sempurna. Oleh karena itu, kritik dan saran sangat penulis harapkan untuk perkembangan penulisan di masa depan. Semoga laporan ini dapat bermanfaat untuk pihak-pihak yang membutuhkan.

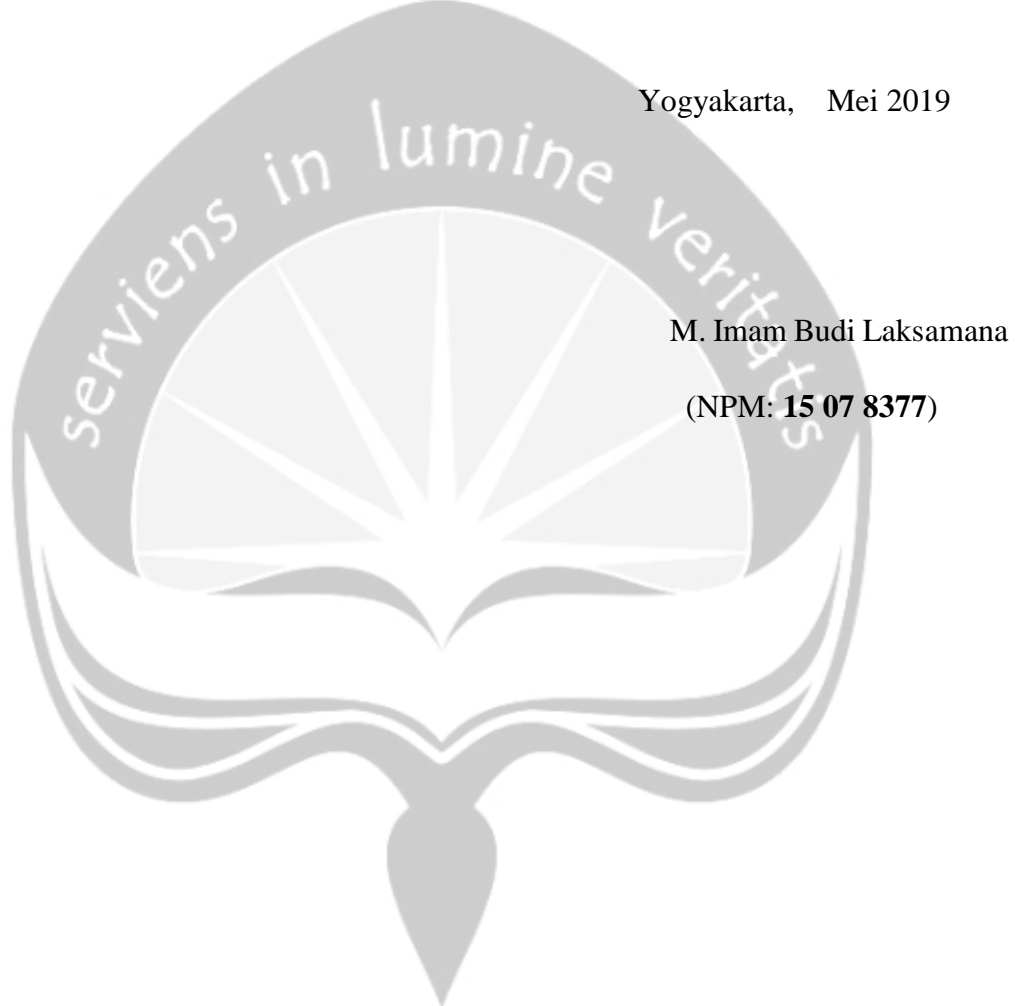

## **DAFTAR ISI**

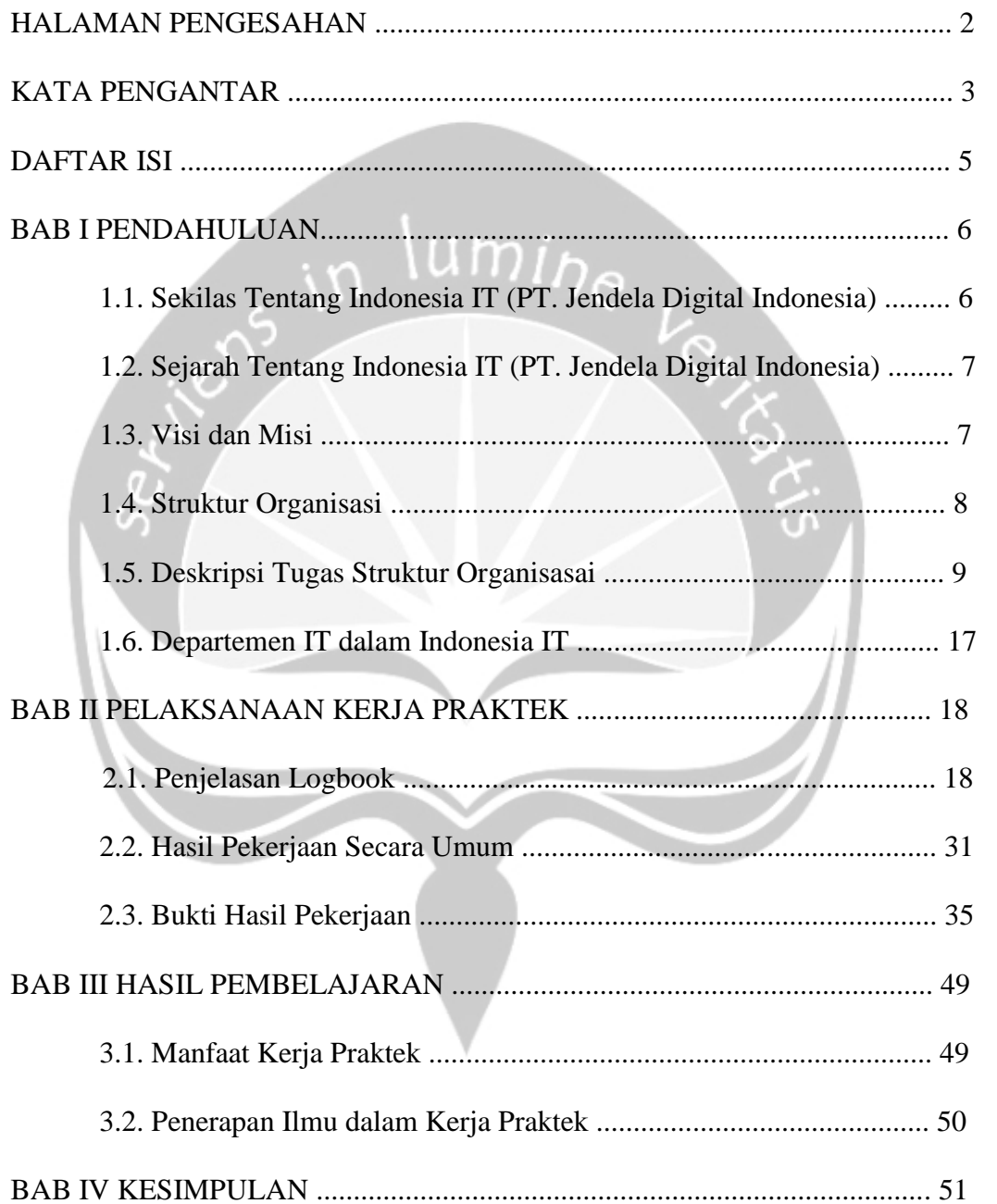

## **BAB I**

## **PENDAHULUAN**

### **1.1.Sekilas Tentang Indonesia IT (PT. Jendela Digital Indonesia)**

Indonesia IT (PT. Jendela Digital Indonesia) bertempat di Inkubator Amikom Business Park, Unit 5. Graha Universitas Amikom Yogyakarta, Jalan Ring Road Utara, Condong Catur, Ngringin, Condongcatur, Kec. Depok, Kabupaten Sleman, Daerah Istimewa Yogyakarta 55283 merupakan Startup Digital Asal Yogyakarta yang bergerak dalam bidang jasa pengembangan software dan pengembangan produk terapan dengan tujuan membangun produk berkualitas yang akan menjadi solusi bagi mereka yang membutuhkan. Dan saat ini Startup Digital Indonesia IT mengembangkan produk bernama LaundryPOS yang ditunjukkan untuk membantu UMKM dalam menjalankan dan membangun bisnis laundry.

LaundryPOS adalah aplikasi yang berbasis android dengan fungsi yang ditunjukkan khusus untuk pengusaha bisnis laundry dan mengelola kios laundry, beberapa fitur yang dimili oleh LaundryPOS sebagai berikut:

- Multi Kios
- Multi Operator
- Pengaturan Layanan laundry
- Laporan Keuangan
- Support Barcode
- Support Printer Bluetooth
- Support Inner Printer WizarPOS

### **1.2 Sejarah Indonesia IT (PT. Jendela Digital Indonesia)**

Indonesia IT (PT Jendela Digital Indonesia) merupakan Startup Digital asal Yogyakarta yang bergerak dalam bidang jasa pengembangan software dan pengembangan produk terapan memiliki visi "Delivering Happiness with Innovative Technology" dengan artian Indonesia IT akan berusaha membangun produk berkualitas yang akan menjadi solusi bagi mereka yang membutuhkan. Saat ini Indonesia IT mengembangkan produk bernama LondryPos untuk membantu UMKM yang bergerak dalam bidang jasa laundry.

Berawal dari CV Indonesia IT dan terus berkembang hingga Pada bulan Oktober 2018, PT Jendela Digital Indonesia resmi terdaftar secara legal sebagai perusahaan berbadan hukum yang berkedudukan di Kota Yogyakarta. Indonesia IT berkomitmen untuk membantu organisasi untuk melakukan digitalisasi business mereka diera yang sudah serba digital ini sehingga dapat mendorong indonesia menjadi negara yang lebih maju dan memiliki daya saing.

### **1.3 Visi dan Misi Indonesia IT (PT. Jendela Digital Indonesia)**

Visi dan Misi yang dimiliki Indonesia IT (PT. Jendela Digital Indonesia IT sebagai berikut:

### **Visi**

Delivering Happiness with Innovative Technology

### **Misi**

- Membangun produk berkualitas yang akan menjadi solusi bagi mereka yang membutuhkan.
- Membantu UMKN menjalankan dan mengembangkan bisnis yang dijalankan.

## **1.4 Struktur Organisasi Indonesia IT (PT. Jendela Digital Indonesia)**

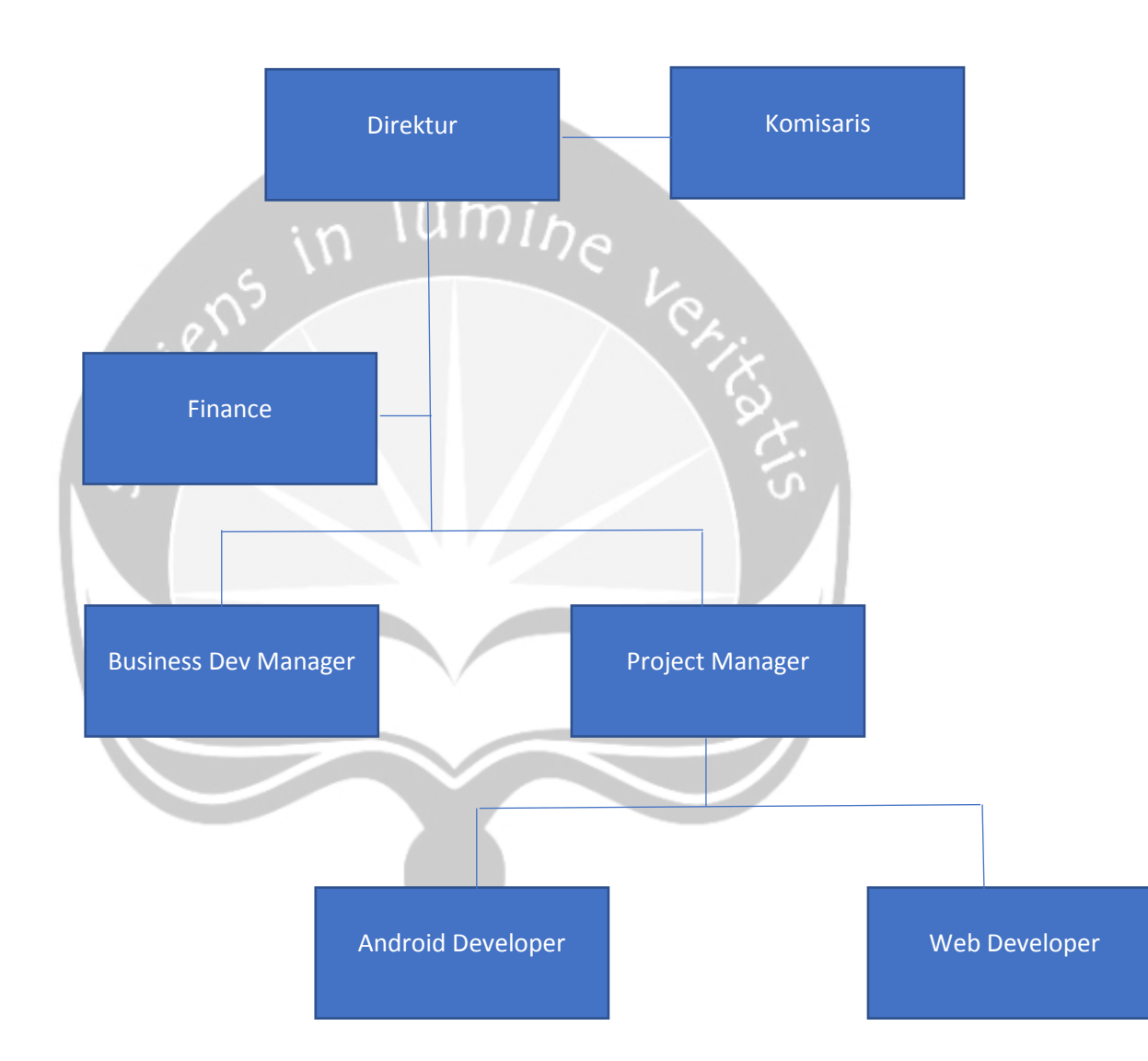

## **1.5 Deskripsi Tugas dari Struktur Organisasi Indonesia IT (PT. Jendela Digital Indonesia)**

## a. Direktur

Tugas dan wewenang :

- o Memutuskan dan menentukan peraturan dan kebijakan tertinggi perusahaan.
- o Bertanggung jawab dalam memimpin dan menjalankan perusahaan.
- o Bertanggung jawab atas kerugian yang dihadapi perusahaan termasuk juga keuntungan perusahaan.
- o Merencanakan serta mengembangkan sumber-sumber pendapatan dan pembelanjaan kekayaan perusahaan.
- o Bertindak sebagai perwakilan perusahaan dalam hubungannya dengan dunia luar perusahaan.
- o Menetapkan strategi-strategi stategis untuk mencapakai visi dan misi perusahaan.
- b. Divisi Keuangan

Tugas dan wewenang :

- o Mengelola fungsi akuntansi dalam memproses data dan informasikeuangan untuk menghasilkan laporan keuangan yang dibutuhkan perusahaan secara akurat dan tepat waktu.
- o Mengkoordinasikan dan mengontrol perencanaan, pelaporan danpembayaran kewajiban pajak perusahaan agar efisien, akurat, tepatwaktu, dan sesuai dengan peraturan pemerintah yang berlaku.
- o Merencanakan, mengkoordinasikan dan mengontrol arus kasperusahaan (cashflow), terutama pengelolaan piutang dan hutang,sehingga memastikan ketersediaan dana untuk operasionalperusahaan dan kesehatan kondisi keuangan.
- o Merencanakan dan mengkoordinasikan penyusunan anggaranperusahaan, dan mengontrol penggunaan anggaran tersebut untukmemastikan penggunaan dana secara efektif dan efisien dalammenunjang kegiatan operasional perusahaan.
- o Merencanakan dan mengkoordinasikan pengembangan sistem danprosedur keuangan dan akuntansi, serta mengontrol pelaksanaannyauntuk memastikan semua proses dan transaksi keuangan berjalandengan tertib dan teratur, serta mengurangi risiko keuangan.
- o Mengkoordinasikan dan melakukan perencanaan dan analisa keuanganuntuk dapat memberikan masukan dari sisi keuangan bagi pimpinanperusahaan dalam mengambil keputusan bisnis, baik untuk kebutuhaninvestasi, ekspansi, operasional maupun kondisi keuangan lainnya.
- c. Business Development Manager

Tugas dan wewenang :

- bertanggung jawab dalam menyusun target dan strategi jangka panjang organisasi
- o membangun hubungan dengan pelanggan
- o mengidentifikasi peluang bisnis
- o melakukan negosiasi bisnis
- o serta memonitor perkembangan pasar
- d. Project Manager

Tugas dan Wewenang :

- o Mengidentifikasi dan menyelesaikan potensi masalah yang akan timbul agar dapat diantisipasi secara dini.
- o Melakukan koordinasi kedalam (team proyek, manajemen, dll) dan keluar
- o Dibantu semua koordinator menyiapkan rencana kerja operasi proyek, meliputi aspek teknis, waktu, administrasi dan keuangan proyek
- o Melaksanakan dan mengontrol operasional proyek sehingga operasi proyek dapat berjalan sesuai dengan rencana (on track)
- o Mengkomunikasikan dalam bentuk lisan dan tertulis (Laporan Kemajuan Pekerjaan).
- o Seorang Project Manager harus mengontrol proyek yang ditanganinya. Proyek harus selesai sesuai dengan budget, sesuai dengan spesifikasi, dan waktu.
- o Proyek yang ditangani harus mempunyai return yang nyata terhadap organisasi. Taat kepada setiap kebijakan yang di keluarkan organisasi, harus mengambil keputusan dengan wewenang yang terbatas dari organisasi.

## e. Android Developer

- o Membangun dan mengembangkan aplikasi berbasis android
- o Memelihara aplikasi bebasis android
- f. Web Developer
	- o Membangun dan mengembangkan aplikasi berbasis web
	- o Memelihara aplikasi bebasis web
	- o Menyediakan API untuk aplikasi android

## **1. Departemen Teknologi Informasi (TI) dalam PT. Jendela Digital Indonesia( Indonesia IT)**

 Departemen TI dalam perusahaan PT. Jendela Digital Indonesia( Indonesia IT)

### 1. Android Developer

Android developer merupakan bagian yang bertanggung jawab sebagai pembuat maupun pengembang aplikasi yang berbasis Android, dan saat ini perusahaan memberikan tanggung jawab kepada programer dalam indonesia IT untuk mengembangkan serta merawat aplikasi yang bernama LaundryPOS yang berbasis Android yang berguna untuk pengusaha laundry yang membutuhkan kasir serta report dari kios laundry yang dimiliki.

## 2. Web Developer

Pada bagian ini website developer adalah programer yang membantu dalam pembuatan aplikasi yang diinginkan customer jika aplikasi yang diminta adalah aplikasi yang berbasis website, selain itu web developer juga turut serta dalam pengembangan aplikasi LaundryPOS mulai dari menjaga server serta menyediakan API untuk programer Android LaundryPOS.

## **BAB II**

## **PELAKSANAAN KERJA PRAKTEK**

## **2.1. Penjelasan Logbook**

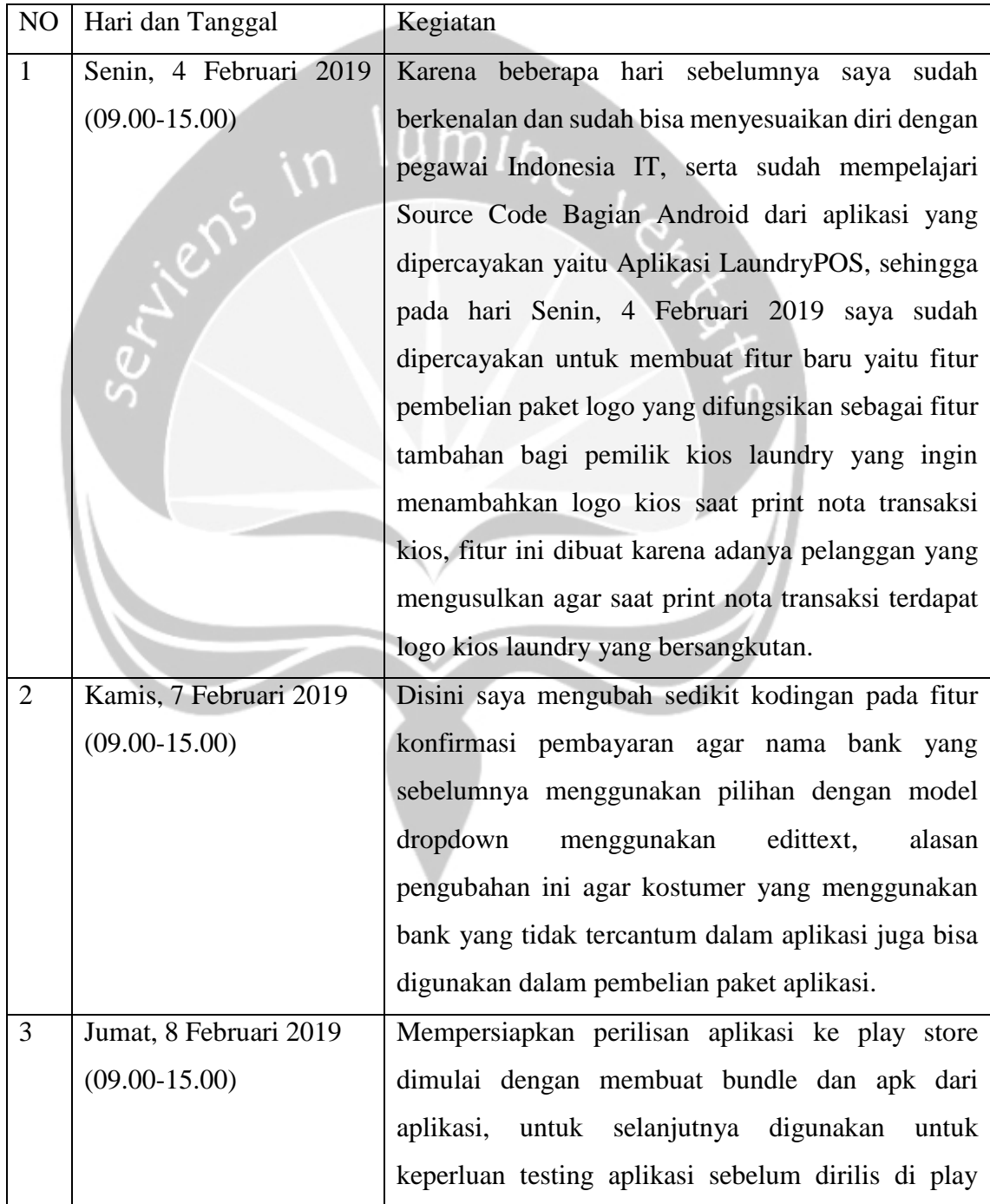

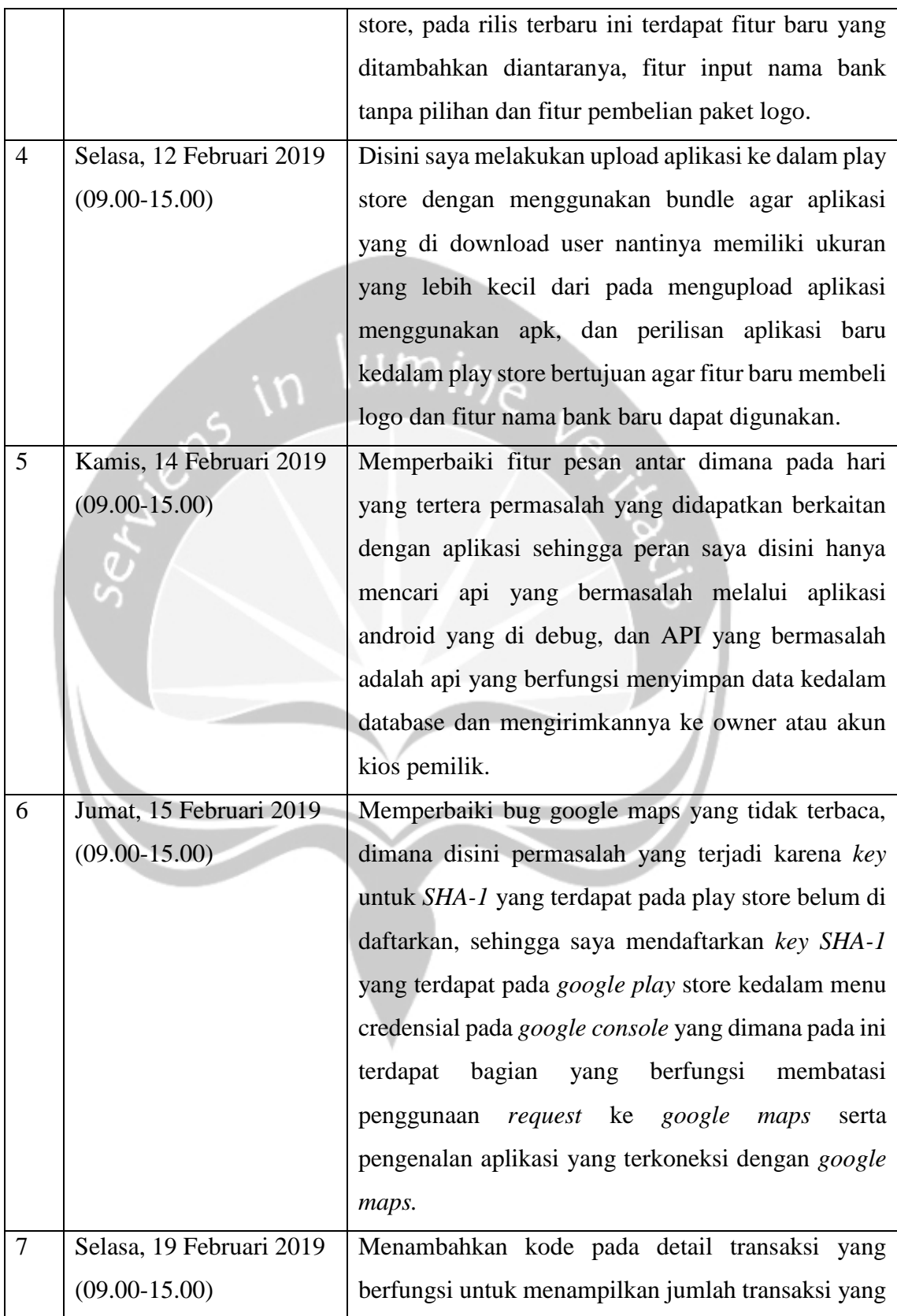

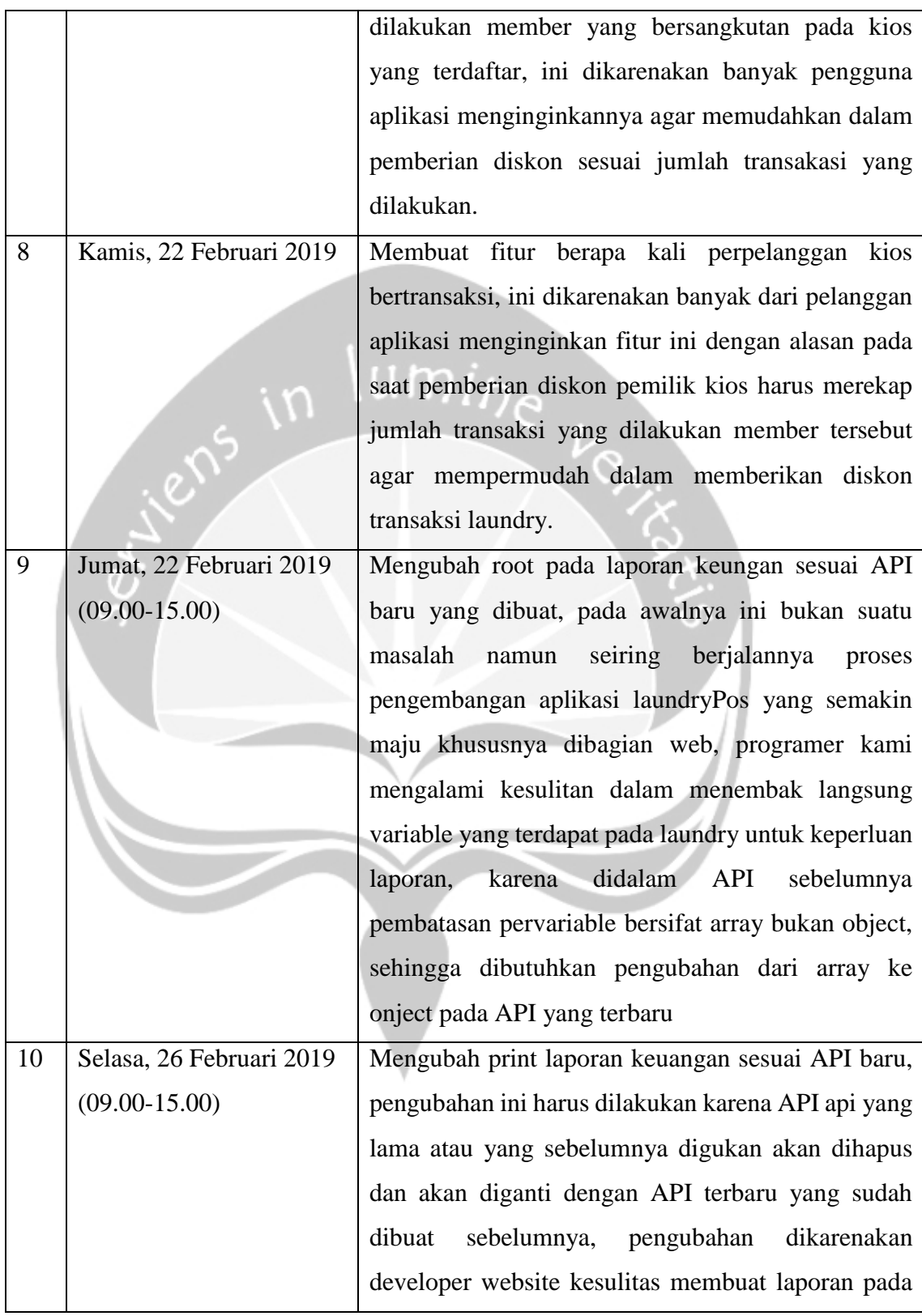

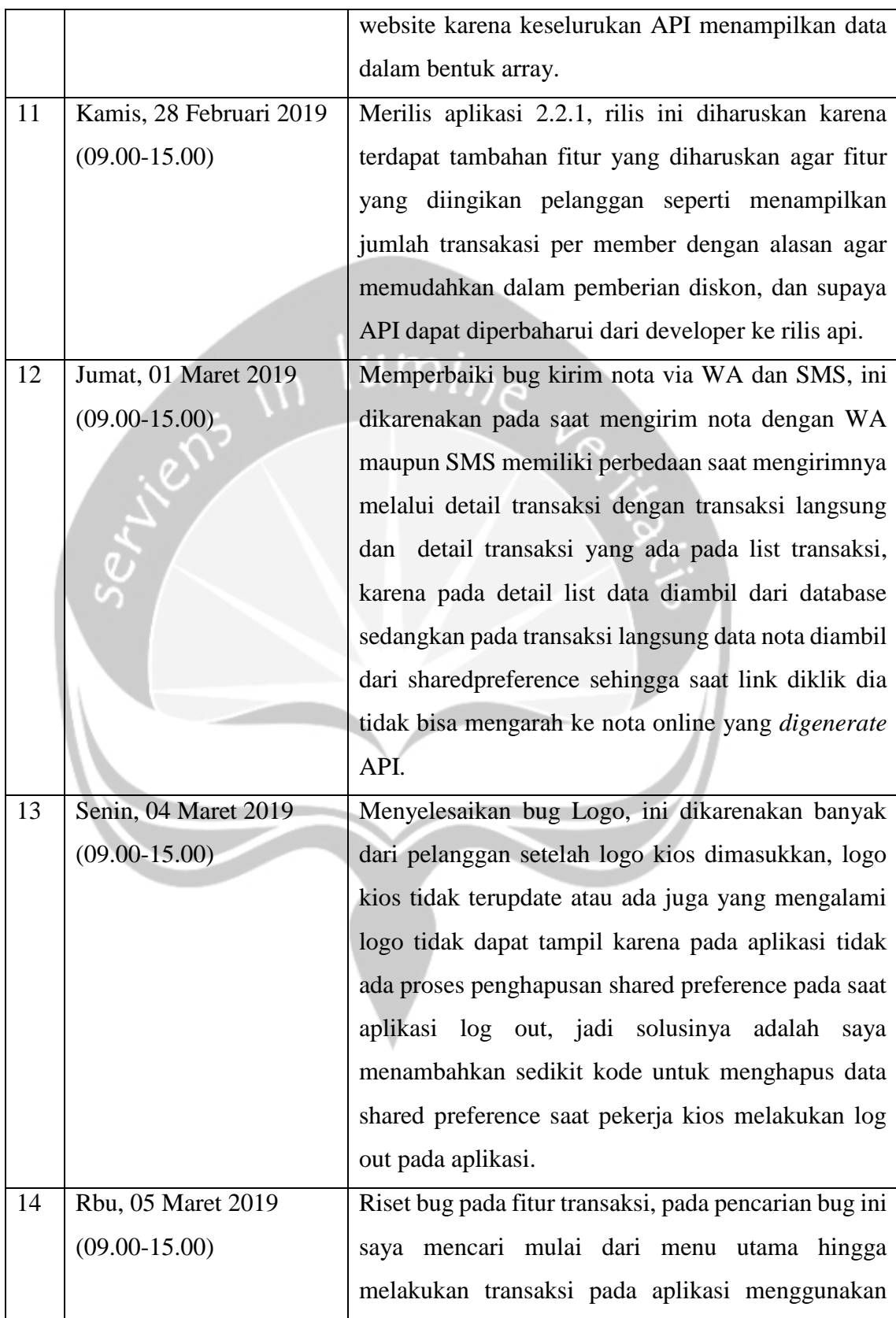

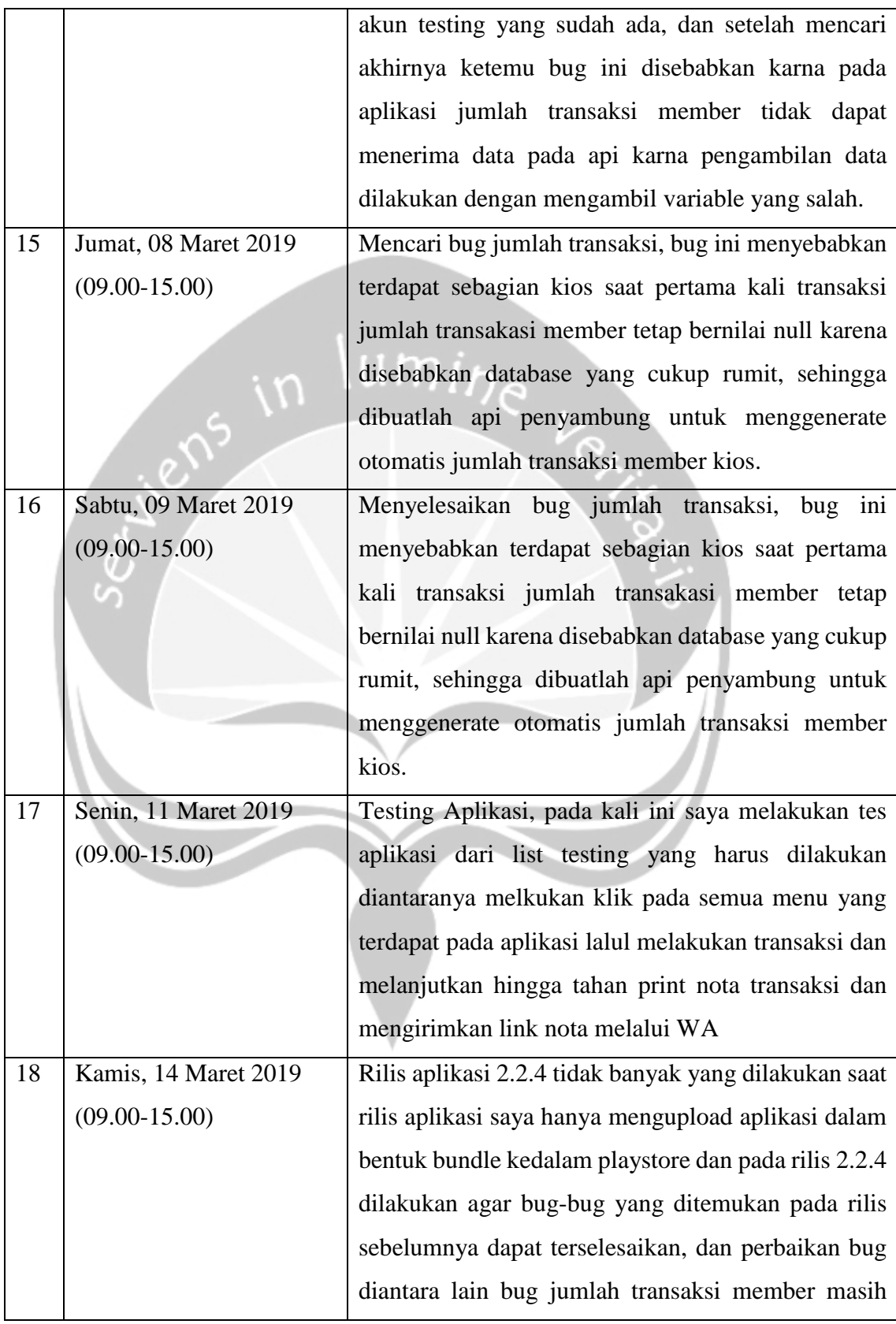

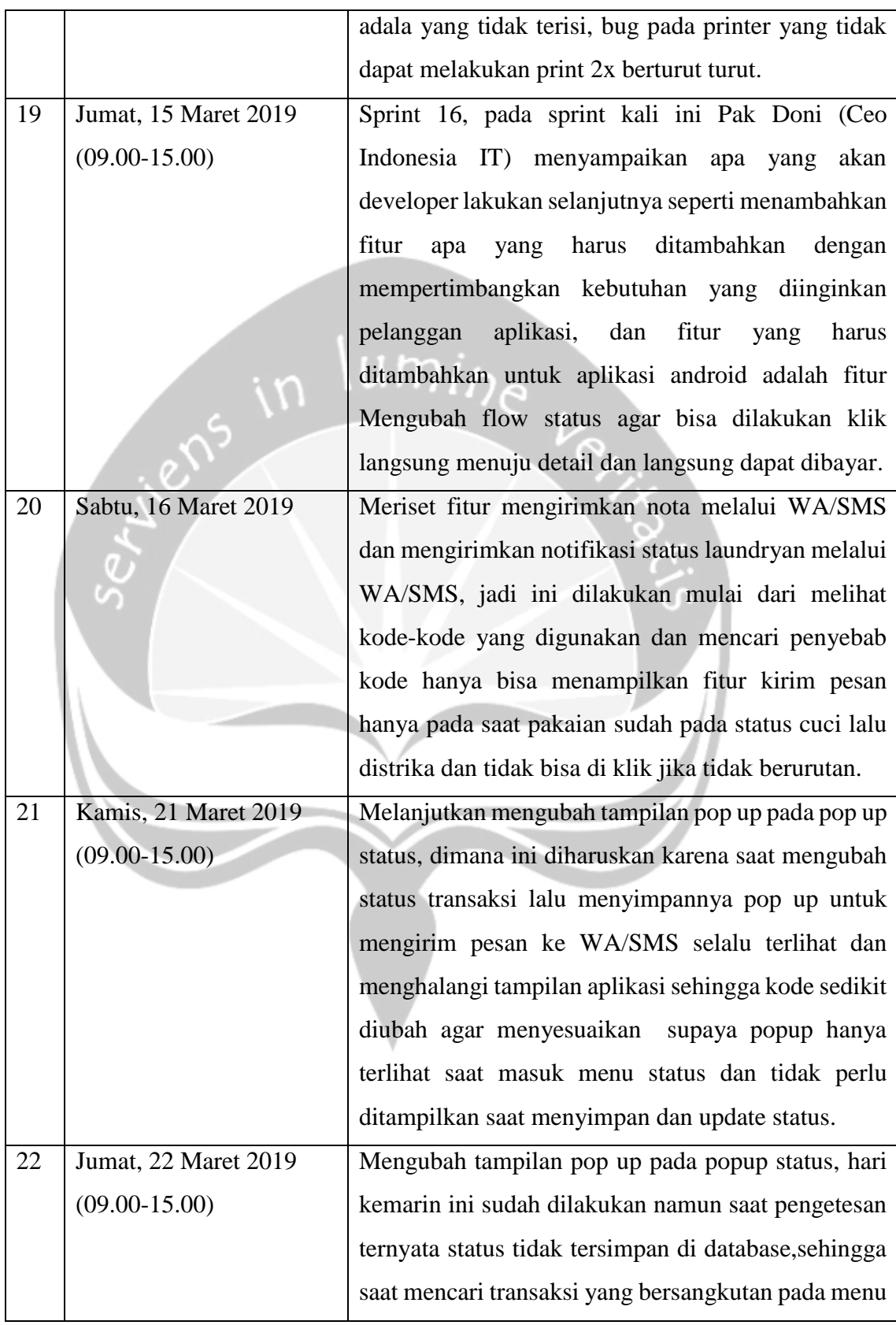

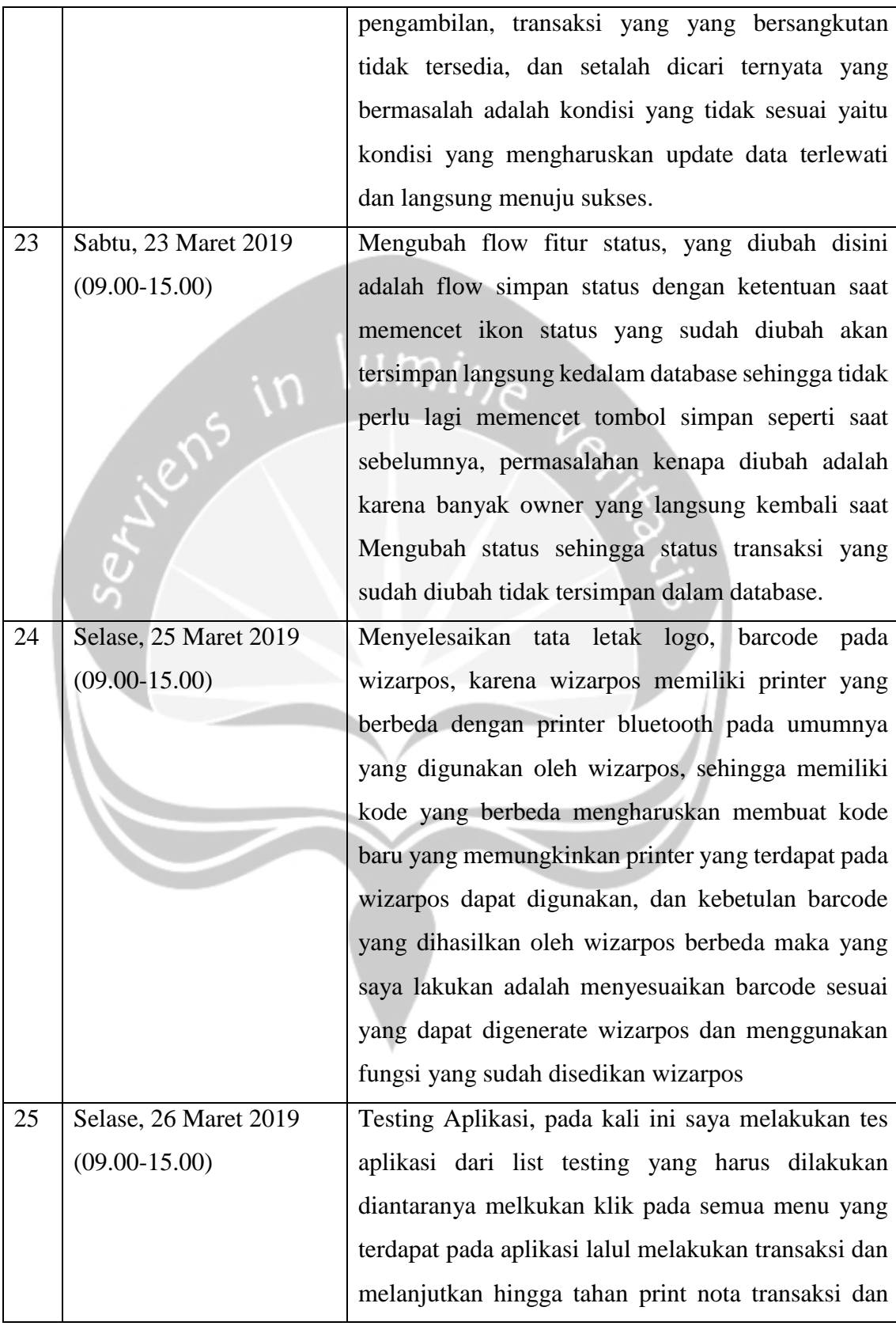

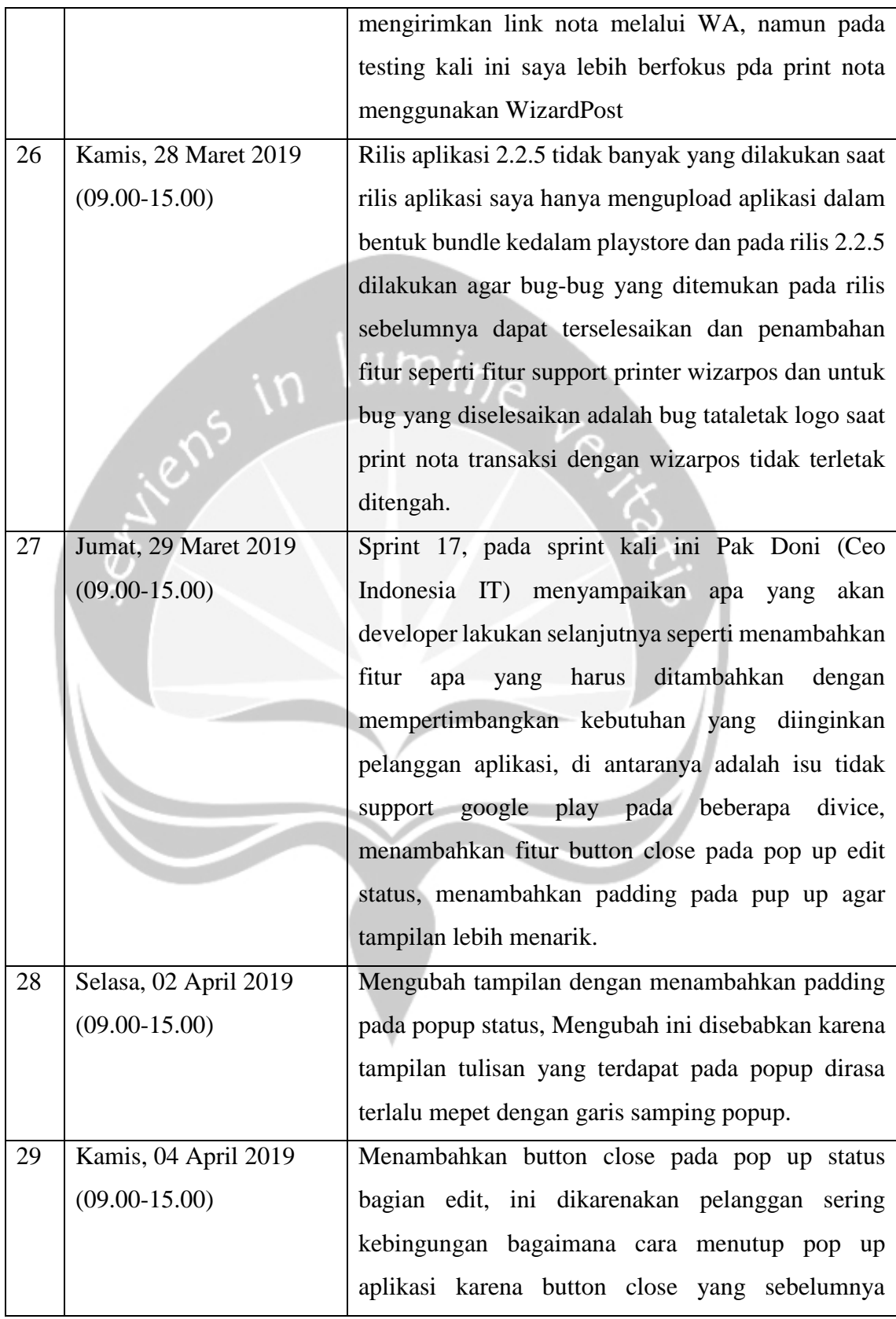

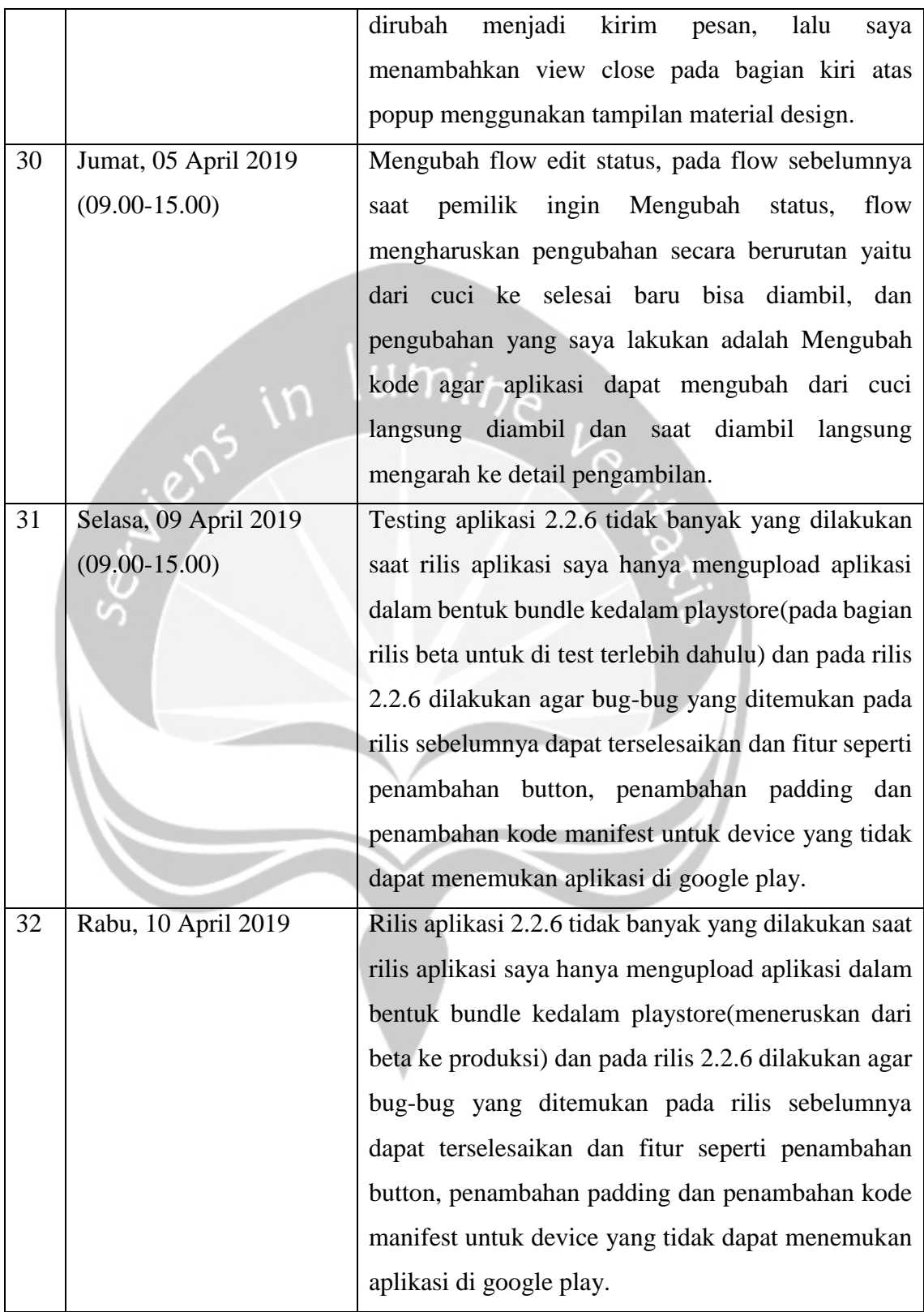

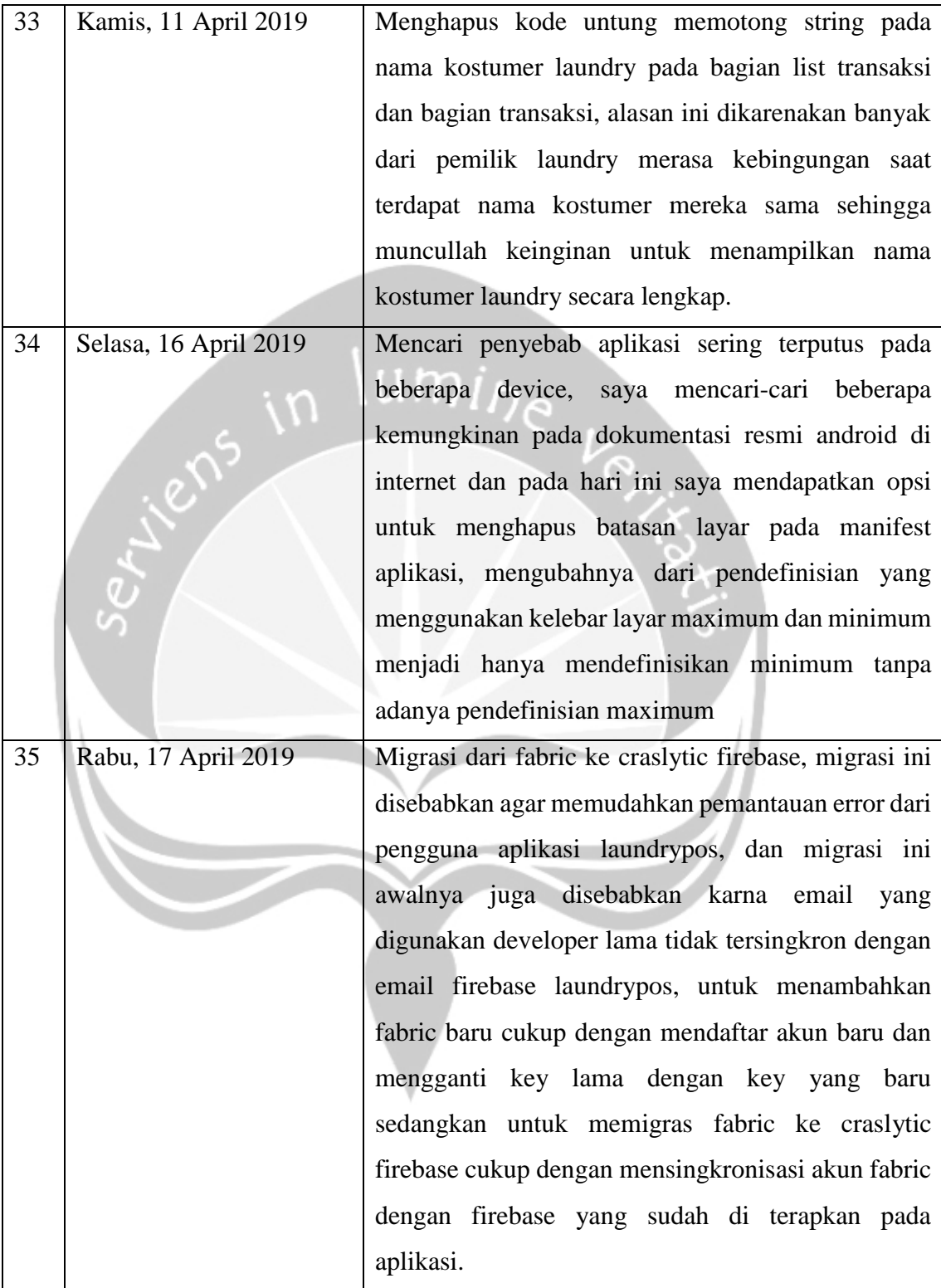

### **2.2. Hasil Pekerjaan Secara Umum**

Pada kegiatan kerja praktek ini, saya di berikan tugas untuk ikut serta dalam pengembangan aplikasi yang dirilis Indonesia IT yang bernama LaundryPOS, dimana peran saya disini adalah menyelesaikan bug aplikasi yang dilaporkan oleh customer maupun tim LaundryPOS yang berkaitan dengan aplikasi android, selain menyelesaikan bug disini saya juga berperan mengembangkan aplikasi LaundryPOS dari membuat fitur baru yang ditentukan berdasarkan sprint yang diadakan 2 minggu sekali serta ikut serta dalam testing aplikasi dan melakukan perilisan dengan mengupload aplikasi ke dalam *Google Play Store*.

Berikut adalah beberapa fitur yang paling tampak dan merupakan hasil perkerjaan selama kerja prakter:

1. Fitur pembelian paket logo

Fitur ini adalah fitur yang berfungsi untuk memudahkan pemilik kios laundry yang ingin melakukan konfirmasi pembelian paket logo yang disediakan oleh LaundryPOS, yang dimana saat klik pembelian aplikasi akan melakukan pengurangan saldo pada akun LaundryPOS yang berkaitan lalu mengirimkan data kios beserta id\_kios ke telegram LaundryPos.

2. Membuat menu baru tambah paket logo pada sidebar

Menu beli paket logo ini adalah menu yang akan mengarahkan pelanggan kios kedalam halaman pembelian paket logo, penambahan pada sidebar dilakukan agar kostumer bisa langsung mengetahui bahwa pada laundrypos terdapat fitur baru yaitu fitur beli paket logo.

3. Memperbaharui laporan keuangan

Untuk laporan keuangan saat itu tidak banyak yang berubah soal tampilan, namun berubah dalam struktur code json dalam *API* karena kode sebelumnya dirasa kurang tepat, sehingga perombakan cara pengambilan data pada aplikasi juga harus dirubah.

4. Memperbaharui detail laporan keuangan

Pembaharuan yang saya lakukan adalah pembaharuan laporan keuangan agar menampilkan laporan keuangan dengan lebih detail yang sesuai dengan API yang baru, diantaranya laporan yang dicantumkan pada aplikasi adalah laporan pendapatan kios, piutang, sewa, gaji karyawan dan lain-lain( jika ada hal yang tidak tercantum pada menu).

5. Membuat pop up mengirim *link* nota online via WA/SMS

Penambahan ini adalah dengan menambahkan button dengan nama kirim nota yang berfungsi untuk membuka pop up untuk mengirim link nota online via SMS/WA penambahan ini dilakukan agar kostumer tidak perlu mencetak nota transaksi jika tidak dibutuhkan.

6. Menambahkan jumlah transaksi per member Kios Laundry

Disini hanya penambahan jumlah berapa kali member yang bersangkutan melakukan transaksi pada kios laundry dengan maksud agar pemilik kios dapat lebih mudah dalam menentukan siapa yang akan diberikan diskon.

7. Mengubah flow halaman transaksi

Disini yang saya ubah hanya menghilangkan pembatasan kode yang mengharuskan pemilik laundry dalam melakukan pengubahan status cucian yang diharuskan pengubahan hanya boleh secara berurutan menjadi boleh di loncat dan saat pengubahan dilakukan dengan memencet icon ambil dia akan langsung diarahkan ke menu detail transaksi dan biasa melakukan pengambilan langsung tanpa harus membuka menu list transaksi terlebih dahulu.

8. Mengubah pop up kirim status cucian

Tidak banyak yang saya ubah disini yang saya ubah hanya tulisan, penambhan tombol close, penambahan padding dan mengubah algiritma kapan dia boleh ditampilkan dan kapan dia tidak bisa ditampilkan, pengubahan ini dikarenakan tulisan yang kurang tepat,tampilan kurang menarik serta saat tampil yang tidak teratur.

9. Membuat code print untuk wizardPOS

Disini saya menambahkan code untuk fitur print transaksi, print rekapitulasi transakasi, print laporan keuangan yang dikhususkan agar support dan dapat digunakan pada perangkat wizardPOS

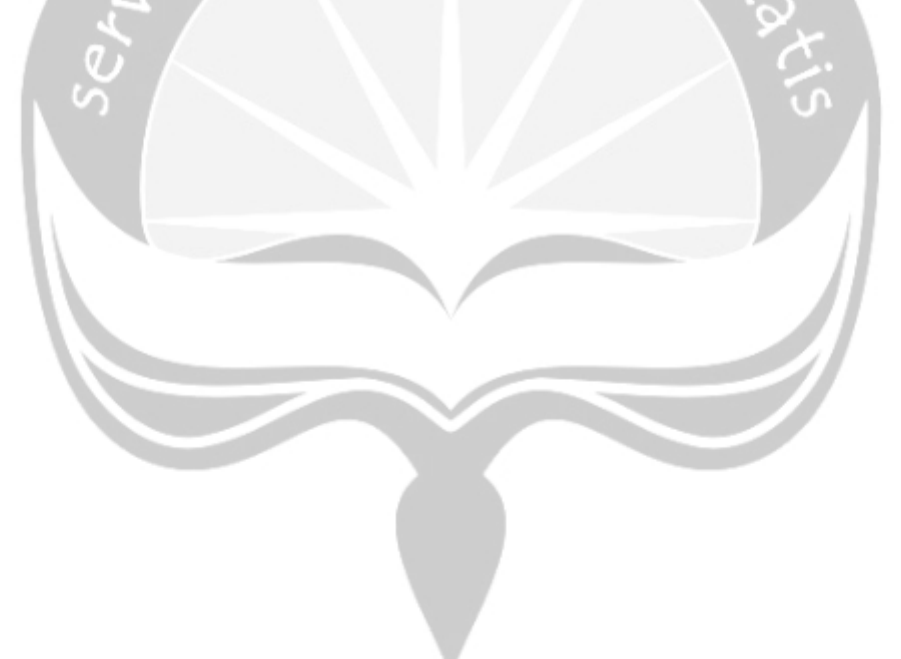

## **2.3. Bukti Hasil Pekerjaan**

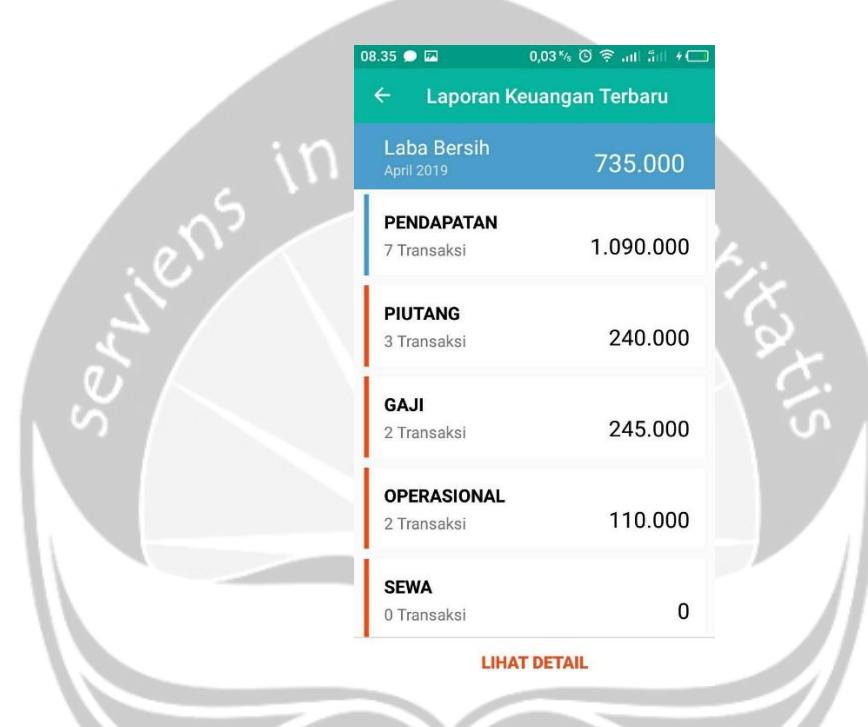

Gambar 1 Laporan Keuangan Terbaru LaundryPOS

Gambar ini merupakan halaman untuk pemilik laundry melihat rekapitulasi keuangan, sehingga owner kios dapat mengetahui jumlah pendapatan, jumlah pitang, jumlah gaji yang dikeluarkan, jumlah uang untuk opersional dan uang yang dikeluarkan untuk biaya sewa sesuatu.

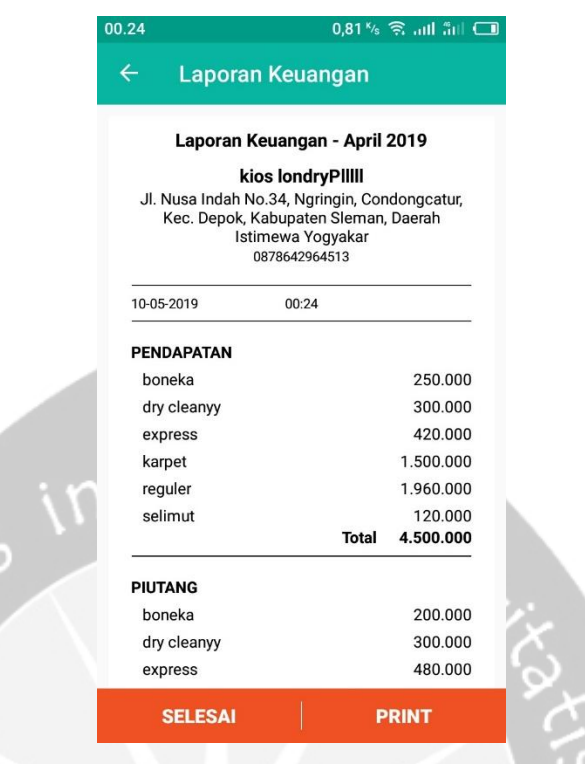

Gambar 2 Detail Laporan Keuangan Terbaru LaundryPOS

Gambar ini adalah detail laporan keuangan yang menampilkan item sesuai kategori barang secara lebih detail dan jumlah uang yang didapat dan keluarkan untuk masing masing barang, ini bertujuan agar owner dapat mengetahui rincian keuangan lebih detail.

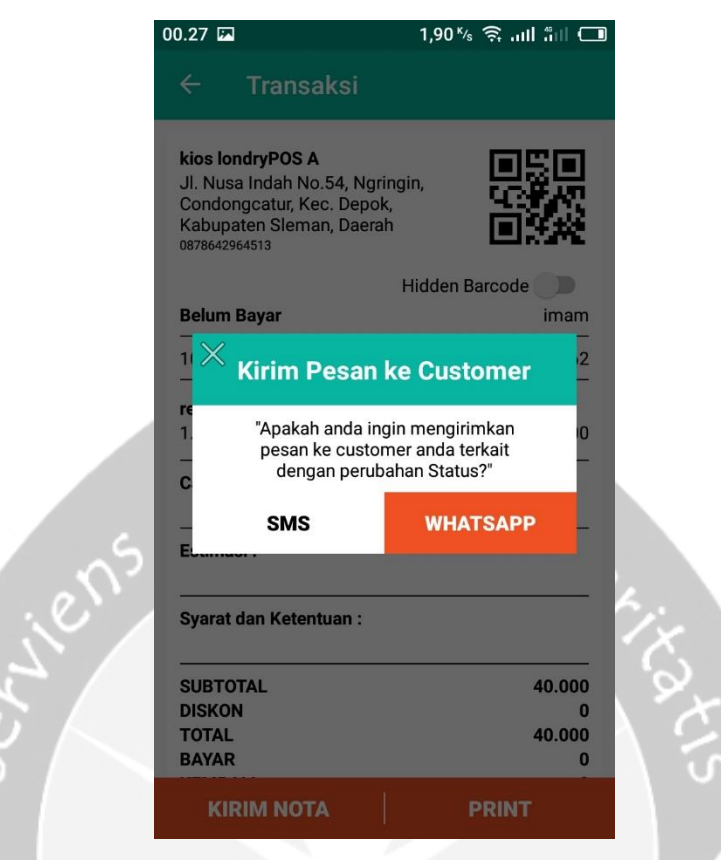

Gambar 3 Pop Up untuk mengirim nota melalui WA atau SMS LaundryPOS

Ini adalah gambar Pop Up yang berfungsi untuk mengirim nota kepada pelanggan laundry melalui WA atau SMS, fitur ini dapat memudahkan pemilik laundry jika terjadi maslah pada printer ataupun kehabisan kertas pemilik laundry dapat menggunakan nota online.

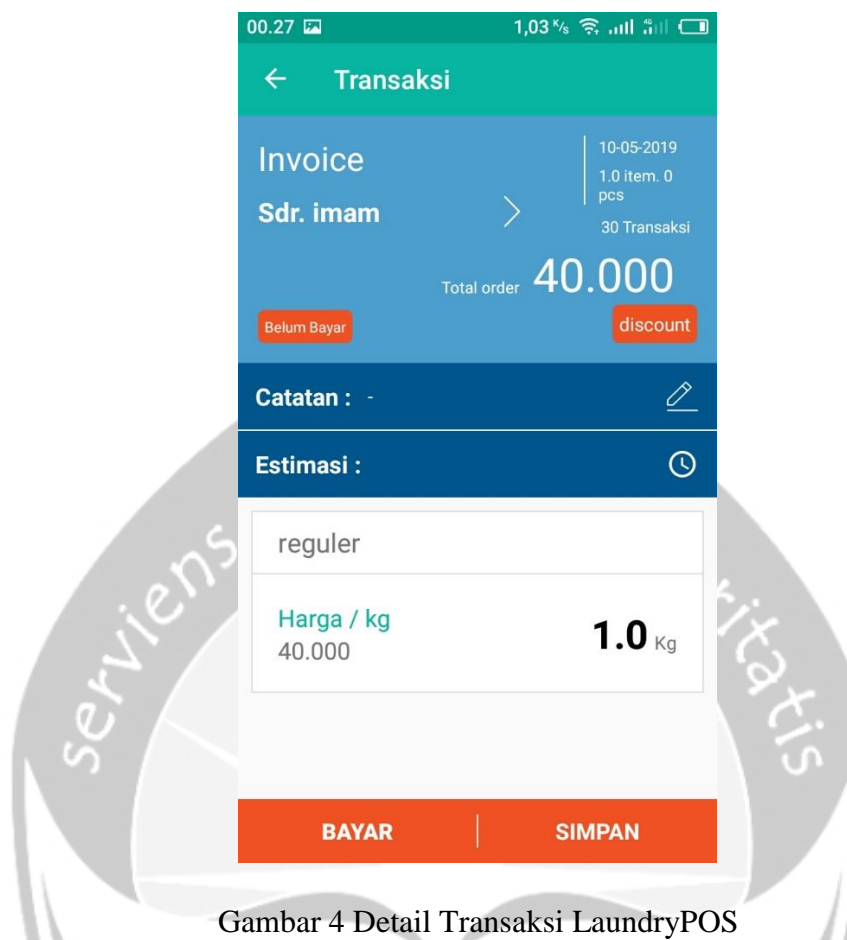

Pada halaman ini kasi laundry ataupun pemilik laundry dapat melihat detail invoice dan pada page ini saya menambahkan total kali jumlah transaksi yang dilakukan oleh member kios yang bersangkutan.

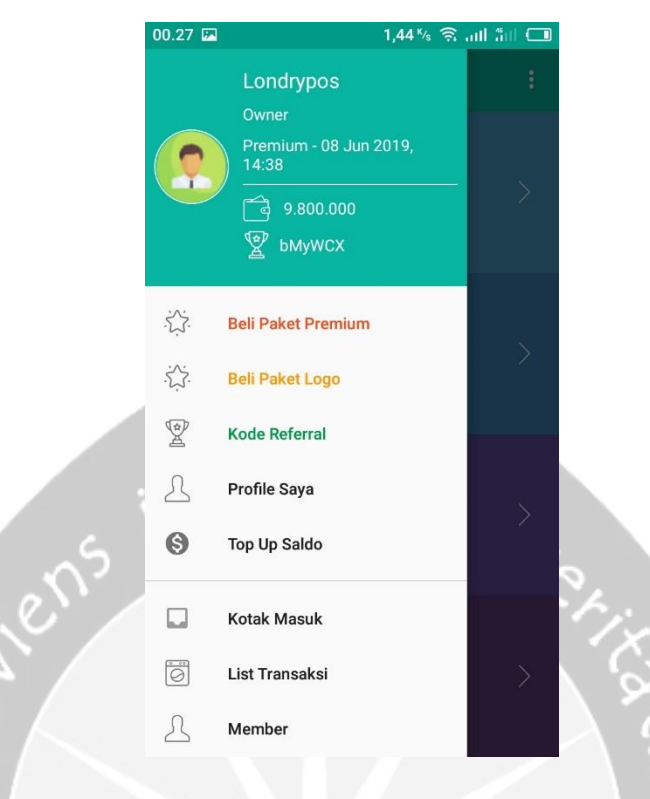

## Gambar 5 Manu Side Bar LaundryPOS

Pada menu side bar disini terdapat menu yang saya tambahkan yaitu menu beli paket logo dimana menu ini adalah menu yang akan mengarahkan owner ke halaman pembelian paket logo.

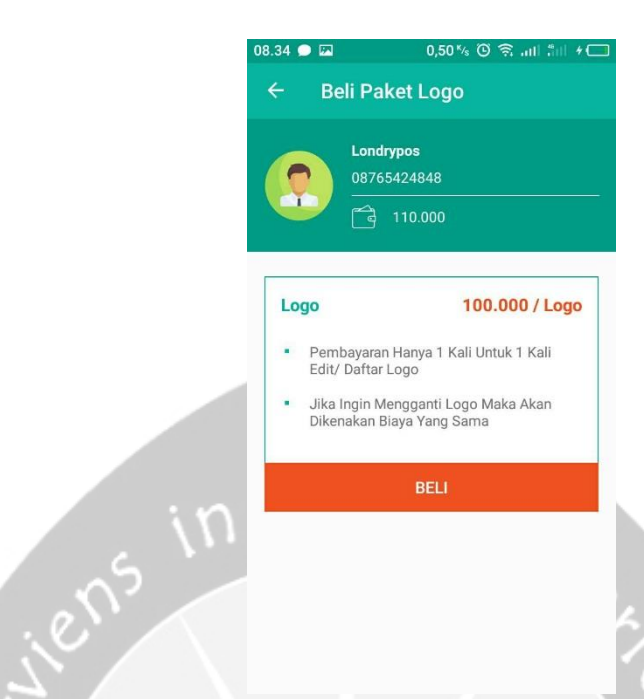

## Gambar 6 Fitur Beli Paket Logo LaundryPOS

Gambar ini merupakan halaman untuk pemilik laundry membeli paket logo, pembelian ini hanya dapat dilakukan jika saldo mencukupi, dan setelah pembelian developer yang bertugas akan melakukan konfirmasi ke pembeli dan memasukkan logo ke dalam akun yang bersangkutan.

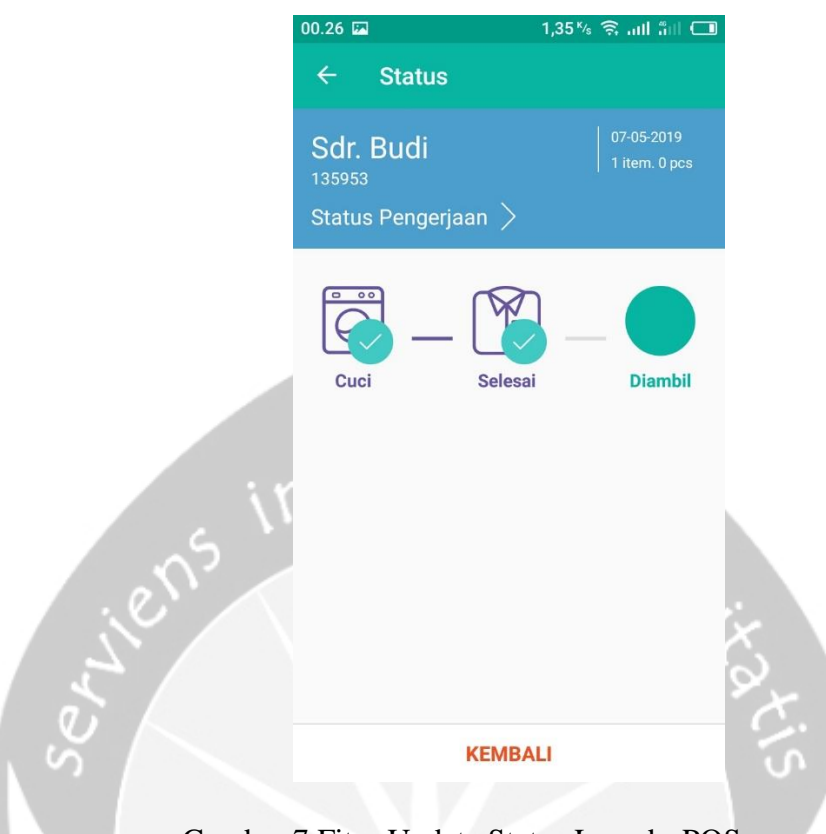

Gambar 7 Fitur Update Status LaundryPOS

Pada menu ini pemilik kios atau kasir yang bertugas dapat melakukan update status terbaru dari cucian laundry yang dimiliki pelanggan dan yang saya ubah disini adalah tombol diambil bisa langsung diklik tanpa melalui tombol selesai terlebih dahulu, karena sebelumnya hanya bisa diklik sesuai urutan dan menyimpan harus mengklik tombol simpan dibawah.

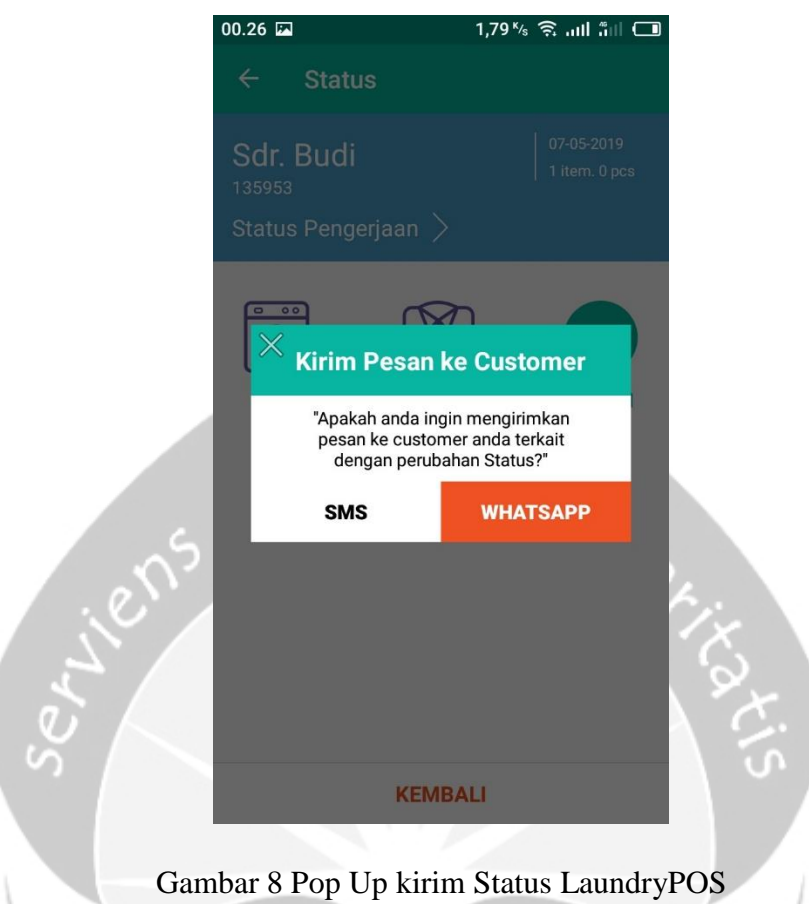

Pada Pop Up ini kasir atau pemilik kios dapat memberitahukan status terbaru dari laundry mereka melalui SMS ataupun WA.

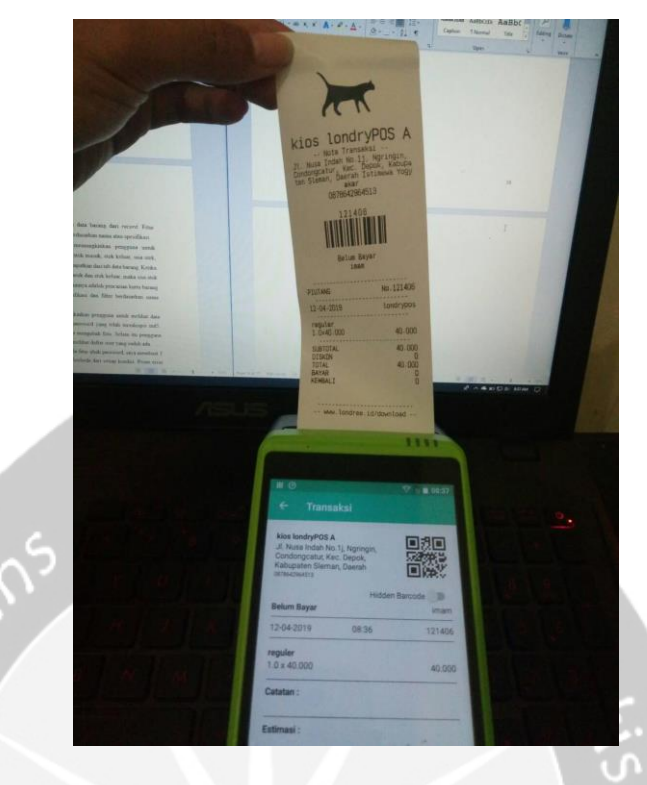

Gambar 9 Hasil print WizarPOS

Gambar ini merupakan hasil print out WizarPOS serta device WizarPOS, device ini memiliki printer yang berbeda dengan printer bluetooth yang biasanya digunakan sehingga harus membuat script yang sesuai dengan device yang bersangkutan.

## **BAB III HASIL PEMBELAJARAN**

### **3.1. Manfaat Kerja Praktek**

Selama saya melaksanakan kerja praktek Indonesia IT, saya banyak mendapatkan pengalaman-pengalaman berharga yang bermanfaat bagi diri saya. Saya dapat melihat secara langsung bagaimana kegiatan di dunia kerja berlangsung khususnya di dalam software house, pengalaman ini sungguh sangat berharga bagi saya karena sekaligus merupakan media adaptasi/pengenalan terhadap lingkungan kerja sebelum nantinya saya terjun langsung kedunia kerja yang sesungguhnya. Melalui kerja praktek ini, saya juga dapat mengaplikasikan ilmu yang telah diperoleh dari perkuliahan dan mencoba menemukan sesuatu yang baru yang belum saya peroleh dari pendidikan formal.

Dengan adanya kerja praktek ini juga saya dilatih untuk mengenal dan mempelajari tentang permasalahan-permasalahan yang terjadi di dunia kerja, dan kemudian berusaha mencari penyelesaiannya berdasarkan ilmu yang saya dapat di bangku kuliah. Dan selama melaksanakan kerja praktek saya juga banyak mendapat teman-teman baru dari latar belakang yang berbeda dimana kami selalu berusaha untuk saling membantu satu sama lain.

### **3.2. Penerapan Ilmu dalam Kerja Praktek**

Pada kerja praktek kali ini, saya diberi tugas untuk mengembangkan sebuah aplikasi berbasis *Android* untuk mengelola manajemen kios Laundry, karna terjun ke dalam project rilis atau produk yang sudah ada di play store dan sudah di download lebih dari 4000 lebih orang saya sangat banyak mendapatkan pengalaman serta dapat menggunakan ilmu yang telah saya pelajari melalui dosen-dosen yang ada pada perkuliahan, khususnya ilmu pemrograman yang diajarkan pada mata kuliah dasar pemrogramana, struktur data dan algoritma, pemrograman berorientasi objek dan mata kuliah projek pengembangan perangkat lunak.

## **BAB IV**

## **KESIMPULAN**

Setelah menjalani kerja praktek pada Indonesia IT dan ditempatkan pada pengembangan aplikasi kasir laundry saya mendapatkan begitu banyak pengetahuan yang dapat dimanfaatkan dimana kerja praktek sangat penting dan berguna untuk mempersiapkan diri mahasiswa agar mampu menyesuaikan diri dengan dunia kerja, serta membuka wawasan dan mendorong kreatifitas mahasiswa untuk berinovasi didunia kerja terkait dengan bidang dan kemampuannya.

Selain wawasan yang dapat menunjang mahasiswa dalam mempersiapkan diri untuk terjun kedalam dunia kerja, Kerja praktek juga mendorong mahasiswa untuk mempraktekkan ilmu yang didapatkan dalam perkuliahan kedalam dunia kerja serta menambah wawasan mahasiswa dalam berbaur serta berinteraksi dalam dunia kerja.

Kemampuan beradaptasi dalam tim serta kemampuan untuk ingin terus berkembang yang sangat dibutuhkan saat terjun ke dunia kerja nantinya juga bisa didapatkan dalam kerja praktek, sehingga mahasiswa dapat lebih siap untuk terjun ke dalam dunia kerja nantinya.

## **BAB V LAMPIRAN**

1. Form Penilaian Kerja Praktek

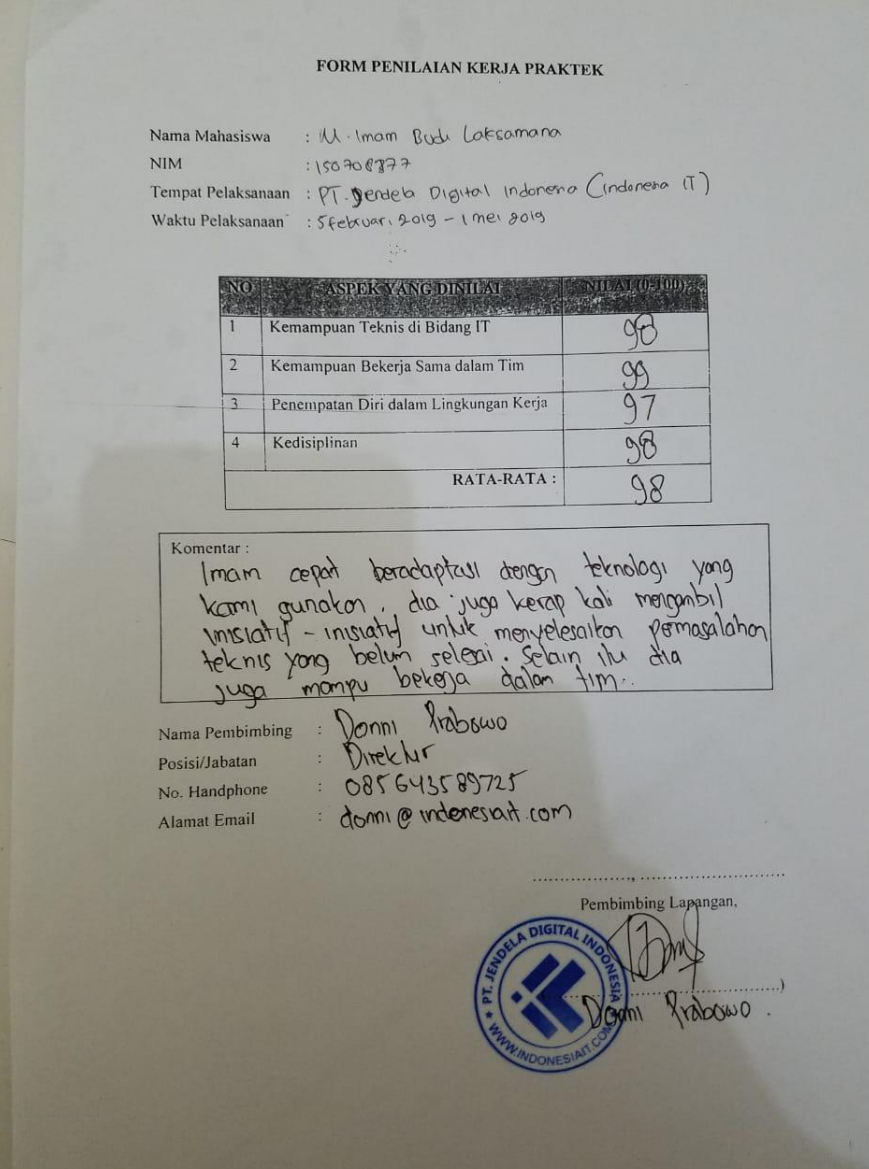

2. Surat perjanjian magang

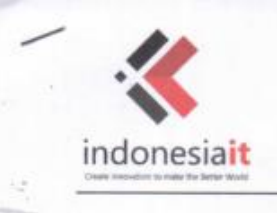

#### **Indonesia IT Software Solution** Jalan Paingan 4, Depok, Sleman, Yogyakarta, 55781 Email: support@indonesiait.com Web : www.indonesiait.com

Our Services : Web Developement Mobile Development Hardware Development

## **SURAT PERJANJIAN MAGANG**

No. 1/PJ-MAGANG/INDOIT/I/2019

antara

Sdr. M. Imam Budi Laksamana

Dengan

#### PT JENDELA DIGITAL INDONESIA

Pada hari ini, 15 Januari 2019, saya yang bertanda tangan di bawah ini:

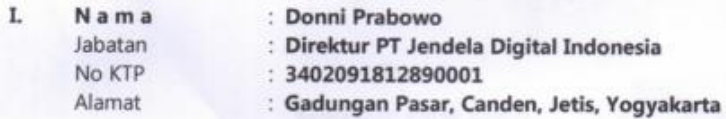

Selanjutnya disebut PIHAK PERTAMA

Π. Nama Jabatan

: M. Imam Budi Laksamana : Android Programmer Magang

selanjutnya disebut Tenaga Kontrak atau PIHAK KEDUA

KEDUA BELAH PIHAK telah setuju menerima perjanjian kerja ini dengan syarat-syarat yang tercantum dalam perjanjian kerja sebagai berikut:

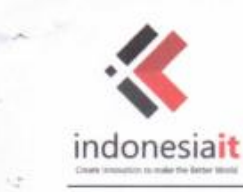

**Patro** 

**Indonesia IT Software Solution** Jalan Paingan 4, Depok, Sleman, Yogyakarta, 55781 Email: support@indonesiait.com Web : www.indonesiait.com

Our Services: Web Developement Mobile Development Hardware Development

### Pasal 1 **Kontrak Magang**

- a. Pihak Pertama menerima Pihak Kedua sejak tanggal 15 Januari s/d 30 Juni 2019 jabatan "Android Programmer Magang". (6 Bulan)
- b. Pihak pertama menetapkan masa percobaan sampai dengan 31 Januari 2019 . (Dalam masa percobaan Pihak Kedua akan mengevaluasi kinerja dari Pihak Pertama kemudian akan membuat Surat Keputusan sebagai penunjang dari perjanjian ini)
- c. Kontrak kerja adalah hubungan kerja yang saling mengikat antara kedua belah 1 pihak dan berlaku untuk jangka waktu yang ditentukan.

#### Pasal 2

### Kewajiban Pihak Kedua

- a. Pihak Kedua bersedia dan sanggup melaksanakan tugas pekerjaan yang diberikan oleh PT Jendela Digital Indonesiadan mentaati Instruksi dalam batasbatas yang tidak menyimpang dari perundang-undangan yang berlaku.
- b. Pekerjaan utama dari Pihak Kedua adalah melakukan pekerjaan teknis terkait pengembangan sistem khususnya Programming dari proyek maupun produk PT Jendela Digital Indonesia.
- c. Pihak Kedua diwajibkan untuk mentaati seluruh peraturan dan tata tertib yang dikeluarkan oleh Pihak Pertama dan para pimpinan, baik secara lisan maupun secara tertulis. Pelanggaran terhadap peraturan dan tata tertib dapat mengakibatkan pembatalan Perjanjian Kerja/pemutusan hubungan kerja atau hukuman administratif kepada pihak kedua.

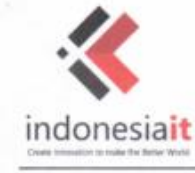

ī,

**FSR** 

**Indonesia IT Software Solution** Jalan Paingan 4, Depok, Sleman, Yogyakarta, 55781 Email: support@indonesiait.com Web : www.indonesiait.com

Our Services: Web Developement Mobile Development Hardware Development

d. Pada pekerjaannya Pihak Kedua dibatasi oleh jam kerja tertentu sesuai jadwal

yang ditentukan yaitu:

Senin sd. Jumat = Pukul 09.00 - 16.00 WIB

Sabtu  $=$  Pukul 09.00 - 14.00 WIB

- e. Pihak kedua diperbolehkan untuk kuliah jika ada perkuliahan
- f. Pihak kedua bertanggung jawab langsung atas pekerjaannya kepada Pihak Pertama melalui project manager.
- g. Pihak kedua wajib melaporkan progress pekerjaan kepada Pihak Pertama melalui project manajer.
- h. Pihak kedua wajib mengisi presensi kehadiran masuk dan keluar

#### Pasal 3

#### **Hak Pihak Kedua**

- a. Selama Masa Kontrak Pihak Kedua berhak menerima fasilitas-fasilitas yaitu:
	- i. Fasilitas Internet yang memadai
	- ii. Fasilitas ruang dan meja kerja yang nyaman ber-AC
	- iii. Fasilitas mentoring dari senior
	- iv. Fasilitas mengikuti event event rutin
- b. Setalah masa percobaan pihak kedua berhak menerima Apresiasi/Bonus Kinerja dan Uang Makan harian jika kinerja pihak kedua di anggap tepat waktu dan memuaskan oleh Pihak Pertama.
- c. Pihak kedua berhak mengajukan izin 4 hari setiap bulan kecuali mendapat izin khusus dari Direktur PT Jendela Digital Indonesia. Apabila izin melebihi peraturan, pihak kedua akan mendapatkan Surat Peringatan. Dalam masa izin, pihak kedua tidak mendapatkan tunjangan.

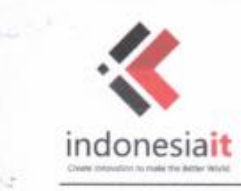

**Indonesia IT Software Solution** Jalan Paingan 4, Depok, Sleman, Yogyakarta, 55781 Email: support@indonesiait.com Web : www.indonesiait.com

**Our Services:** Web Developement Mobile Development Hardware Development

d. Pihak Kedua berhak mendapatkan surat keterangan magang di PT Jendela

Digital Indonesia apabila Pihak Kedua bekerja sesuai ketentuan kontrak.

### Pasal 4

#### Kewajiban Pihak Pertama

Pihak pertama berkewajiban memberikan seluruh hak dari Pihak Kedua sebagaimana dimaksud pada pasal 3.

#### Pasal 5

### **Hak Pihak Pertama**

- a. Pihak Pertama berhak memberikan evaluasi dan penilaian kepada Pihak Kedua
- b. Pihak Pertama berhak memberikan sanksi kepada Pihak Kedua atas pelanggaran-pelanggaran norma maupun peraturan yang berlaku di PT Jendela Digital Indonesia.
- c. Jika diperlukan, Pihak Pertama berhak melakukan perubahan-perubahan atas Surat Perjanjian ini

#### Pasal 6

#### Hubungan Kerja

a. Apabila Perusahaan atau Pekerja mengakhiri perjanjian kerja untuk waktu tertentu sebelum waktunya berakhir, maka pihak yang mengakhiri perjanjian kerja tersebut wajib membayar ganti rugi kepada pihak lainnya sebesar sisa upah pekerja sampai waktu atau pekerjaan seharusnya selesai, kecuali apabila putusnya hubungan kerja karena Pihak Kedua menimbulkan kerusakan atau

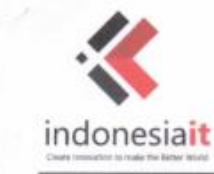

i,

**Film** 

**Indonesia IT Software Solution** Jalan Paingan 4, Depok, Sleman, Yogyakarta, 55781. Email: support@indonesiait.com Web: www.indonesiait.com

**Our Services:** Web Developement Mobile Development Hardware Development

kerugian terhadap milik Pihak Pertama, pegawai lain atau yang berhubungan dengan pihak pertama atau melanggar ketentuan-ketentuan yang disebut dalam pasal 2.

- b. Pemutusan hubungan kerja oleh Pihak Kedua dapat dilaksanakan dengan mengajukan permohonan tertulis 2 (dua) bulan sebelumnya kepada Pihak Pertama yang menyatakan bahwa pihak kedua tidak berkeinginan untuk memperpanjang kontrak.
- c. Selambat-lambatnya 2 (dua) bulan sebelum berakhirnya perjanjian kerja ini, Pihak Pertama akan memberikan pemberitahuan tentang status diperpanjang tidaknya perjanjian kerja ini.

## Pasal 7

### Perselisihan

- a. Jika terjadi perselisihan, Kedua belah pihak bersepakat untuk menyelesaikan secara musyawarah untuk mencapai mufakat
- b. Jika perselisihan tidak dapat diselesaikan secara musyawarah untuk mencapai mufakat, maka akan diselesaikan sesuai dengan hukum yang berlaku di Indonesia, melalui pengadilan Negeri Kabupaten Sleman.

Pasal 8 Tambahan

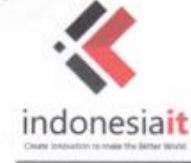

ö

**Indonesia IT Software Solution** Jalan Paingan 4, Depok, Sleman, Yogyakarta, 55781 Email: support@indonesialt.com Web : www.indonesiait.com

Our Services: Web Developement Mobile Development Hardware Development

a. Apabila dalam masa kontrak dirasa perlu untuk melakukan penyesuaianpenyesuaian, maka akan dikeluarkan surat keputusan khusus mengenai hal ini.

- b. Hal-hal yang belum tertulis dalam Surat Perjanjian ini akan diatur kemudian
- c. Jika ternyata ada kekeliruan dalam surat perjanjian ini maka akan dilakukan perubahan-perubahan semestinya

Demikian Kesepakatan Kerja Bersama ini telah dibuat, dipahami dan disetujui oleh kedua belah pihak untuk dipergunakan sebagaimana mestinya.

> Yogyakarta, 15 Januari 2019 Pihak-pihak yang bersepakat

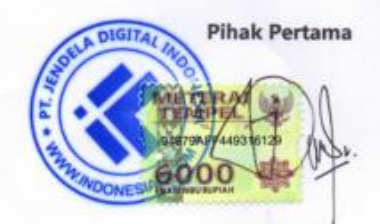

Donni Prabowo Direktur PT Jendela Digital Indonesia

**Pihak Kedua** 

M. Imam Budi Laksamana Pegawai Magang PT Jendela Digital Indonesia

Tembusan:

1. Direktur (sbg. laporan)

2. Kepala HRD

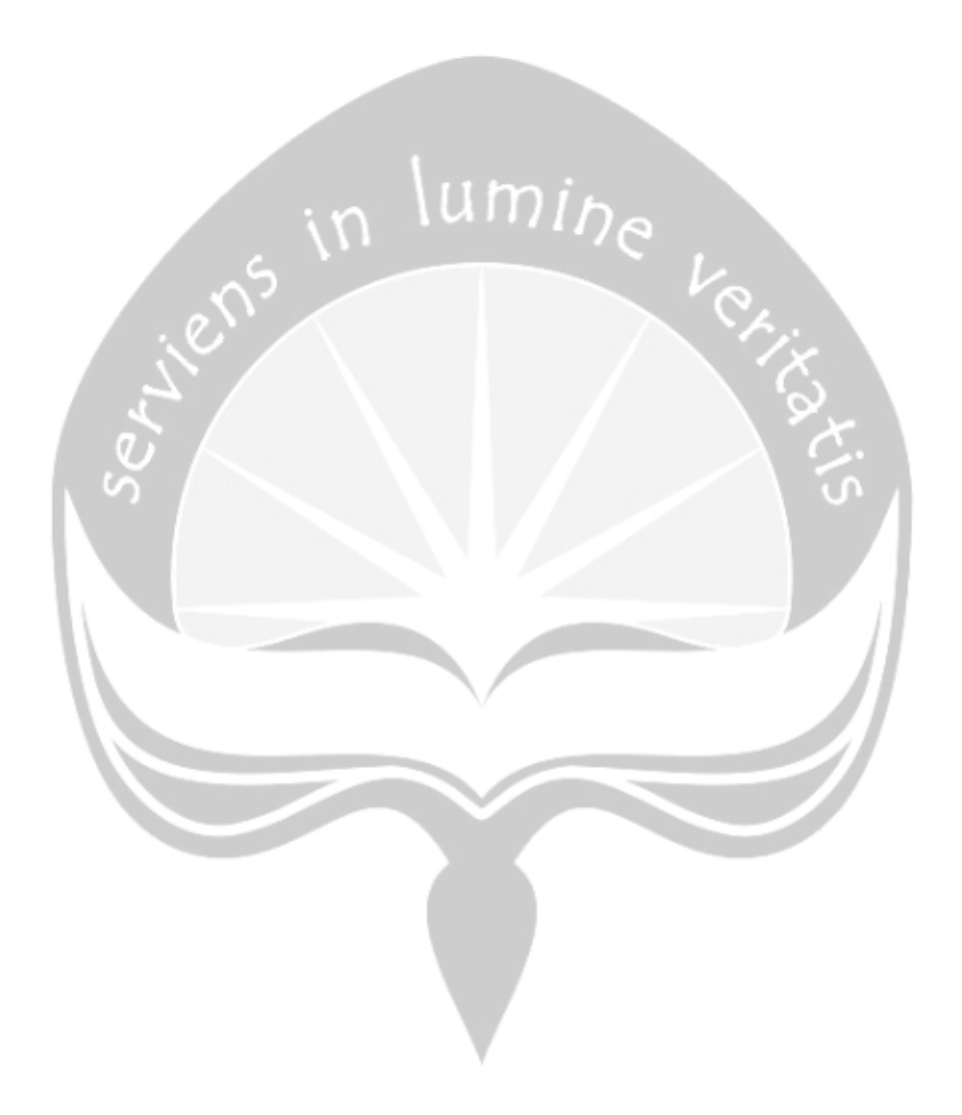